# **2. Fractions et pourcentages**

# **2.1. Définitions**

Certaines divisions tombent justes. C'est par exemple le cas de la division  $45 \div 18$  qui donne 2.5.

D'autres ne s'arrêtent jamais. C'est ce qui se produit avec  $19 \div 3 = 6.333333333...$ Pour que ces dernières aient un résultat, on a créé une nouvelle espèce de nombre : **les fractions**.

Le résultat *exact* de la division 19 ÷ 3 est le nombre  $\frac{19}{3}$ . Une valeur *approchée* de cette

fraction est 6.333.

Une **fraction** correspond à un nombre, entier ou décimal, écrit sous la forme d'une division de deux nombres entiers. La partie au-dessus de la barre de fraction s'appelle le **numérateur**, celle en dessous s'appelle le **dénominateur**.

### **Exemple :**

5 2 est une fraction qui correspond au nombre 2.5. Elle se lit « cinq demis ».

Le numérateur vaut 5 et le dénominateur 2.

**Égalité de fractions** Pour vérifier si deux fractions sont égales, on peut utiliser le **produit en croix**.

Deux fractions  $\frac{a}{b}$  et  $\frac{c}{d}$ *d* sont égales si *a·d* = *b·c*

Par exemple,  $\frac{5}{2}$  et  $\frac{45}{18}$  sont égales, car  $5.18 = 2.45 = 90$ .

**Exercice 2.1** Les fractions ci-dessous sont-elles égales ?

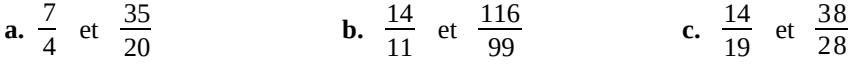

**Amplification Amplifier** une fraction consiste à multiplier le numérateur **ET** le dénominateur par le même nombre. *a*

 $\frac{a}{b} = \frac{a \cdot c}{b \cdot c}$  $b \cdot c$ 

**Simplification** On peut **simplifier** une fraction si on peut **diviser le numérateur et le dénominateur par un même nombre,** selon la propriété suivante :

$$
\frac{a \cdot e}{b \cdot e} = \frac{a}{b}
$$

Une fraction simplifiée au maximum est dans sa forme **irréductible**.

**Example**: 
$$
\frac{45}{18} = \frac{9 \cdot 5}{2 \cdot 9} = \frac{5}{2}
$$

5 2 est une forme irréductible.

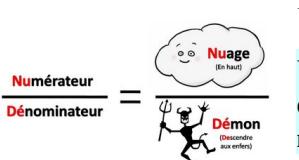

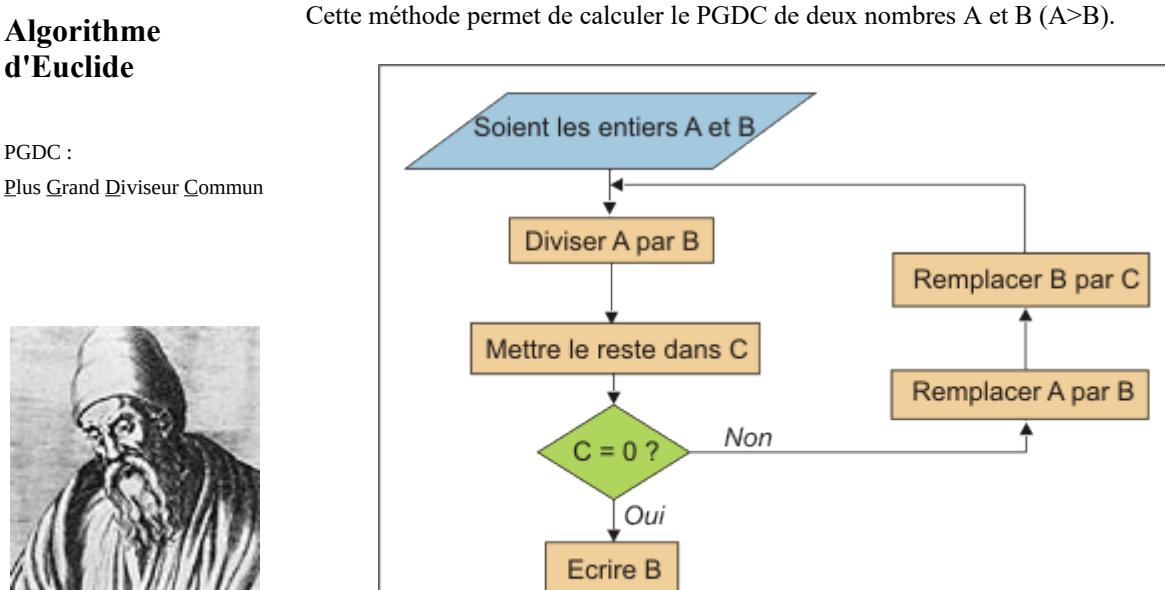

**Euclide** (Athènes, -325 - Alexandrie, -265)

Fin

**Exemple :** calculons le PGDC(80, 48)

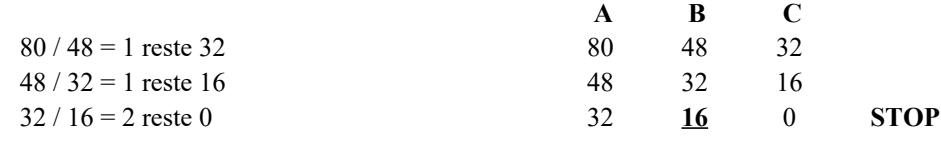

Donc  $PGDC(80, 48) = 16$ 

Cette méthode peut être utilisée pour simplifier des fractions et les mettre à coup sûr sous forme irréductible.

**Exemple :** mettons sous forme irréductible la fraction  $\frac{715}{546}$ 

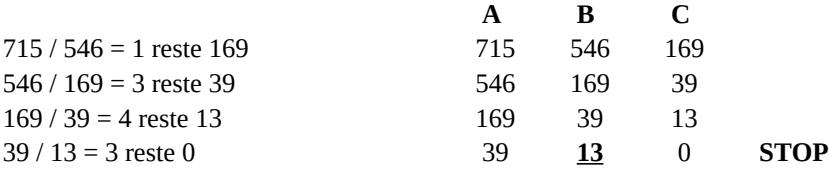

Le PGCD(715, 546) est 13. On peut donc écrire  $\frac{715}{546} = \frac{55.13}{42.13}$  $\frac{55 \cdot 13}{42 \cdot 13} = \frac{55}{42}$ .

**Remarque :** la plupart des calculatrices permettent de calculer la fraction irréductible.

Du coup, voyez-vous comment utiliser votre calculatrice pour trouver le PGCD de deux nombres entiers, sans utiliser l'algorithme d'Euclide ?

**Exercice 2.2** Mettez les fractions ci-dessous sous forme irréductible :

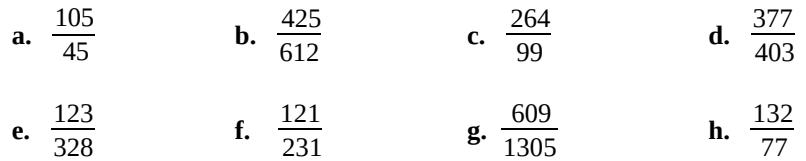

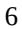

**d'Euclide**

PGDC :

### **2.2. Calcul avec les fractions**

**Addition et soustraction** Essayons d'additionner  $\frac{1}{4}$  et  $\frac{1}{3}$  $\frac{1}{3}$ . Représentons ces fractions de manière pâtissière :

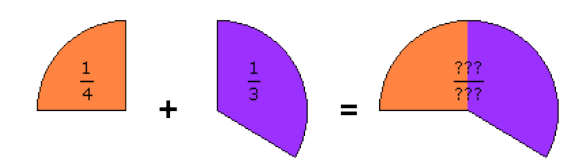

À quelle fraction correspond la part totale ? Les quarts et les tiers ne s'additionnent pas facilement même lorsqu'il s'agit de parts de gâteau ! La seule chose que nous savons faire, c'est additionner deux fractions ayant le même dénominateur.

Nous allons donc mettre les fractions  $\frac{1}{4}$  et  $\frac{1}{3}$  $\frac{1}{3}$  sur un même dénominateur en les amplifiant de manière adéquate.

Parmi les dénominateurs communs possibles, il y a 12, 24, 36... Choisissons le plus simple d'entre eux : 12.

$$
\frac{1}{4} = \frac{3}{12} \qquad \qquad \frac{1}{3} = \frac{4}{12}
$$

La situation a donc évolué : au lieu d'additionner des quarts et des tiers, nous allons additionner des douzièmes.

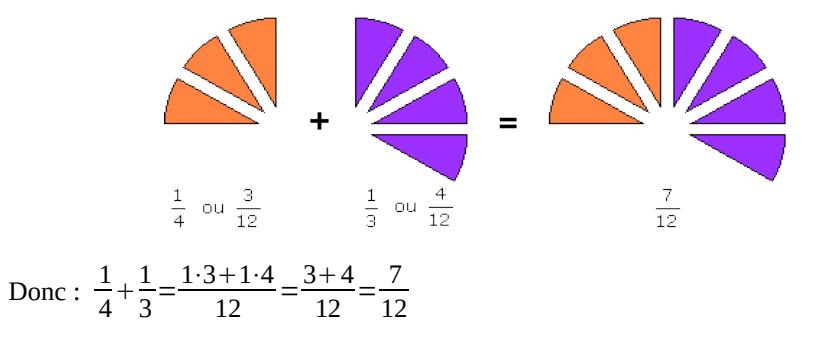

### **Méthode pour additionner ou soustraire deux fractions :**

- 1. Mettre les fractions au même dénominateur.
- 2. Transformer les numérateurs de la même façon que l'on a transformé les dénominateurs (en les multipliant par le même nombre).
- 3. Additionner ou soustraire les numérateurs.

Cette méthode fonctionne aussi quand on veut additionner un entier et une fraction. Il suffit d'écrire l'entier *n* sous la forme  $\frac{n}{1}$  et d'appliquer la méthode ci-dessus.

**Exercice 2.3** Effectuez les opérations ci-dessous :

**a.** 
$$
\frac{1}{4} + \frac{3}{4}
$$
 **b.**  $\frac{1}{3} + \frac{5}{6}$  **c.**  $\frac{5}{2} - \frac{7}{3}$  **d.**  $\frac{1}{6} + \frac{3}{4}$   
**e.**  $\frac{3}{5} + \frac{3}{2} + \frac{3}{10}$  **f.**  $\frac{2}{7} - \frac{3}{4} + \frac{7}{11}$  **g.**  $2 + \frac{4}{3} + \frac{3}{9}$  **h.**  $\frac{7}{4} + \frac{6}{4} + \frac{5}{3} - \frac{3}{2}$   
**i.**  $\frac{-1}{2} - \frac{11}{4} + \frac{7}{8} + \frac{5}{16} - \frac{3}{32} + \frac{7}{64} - \frac{75}{128}$ 

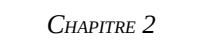

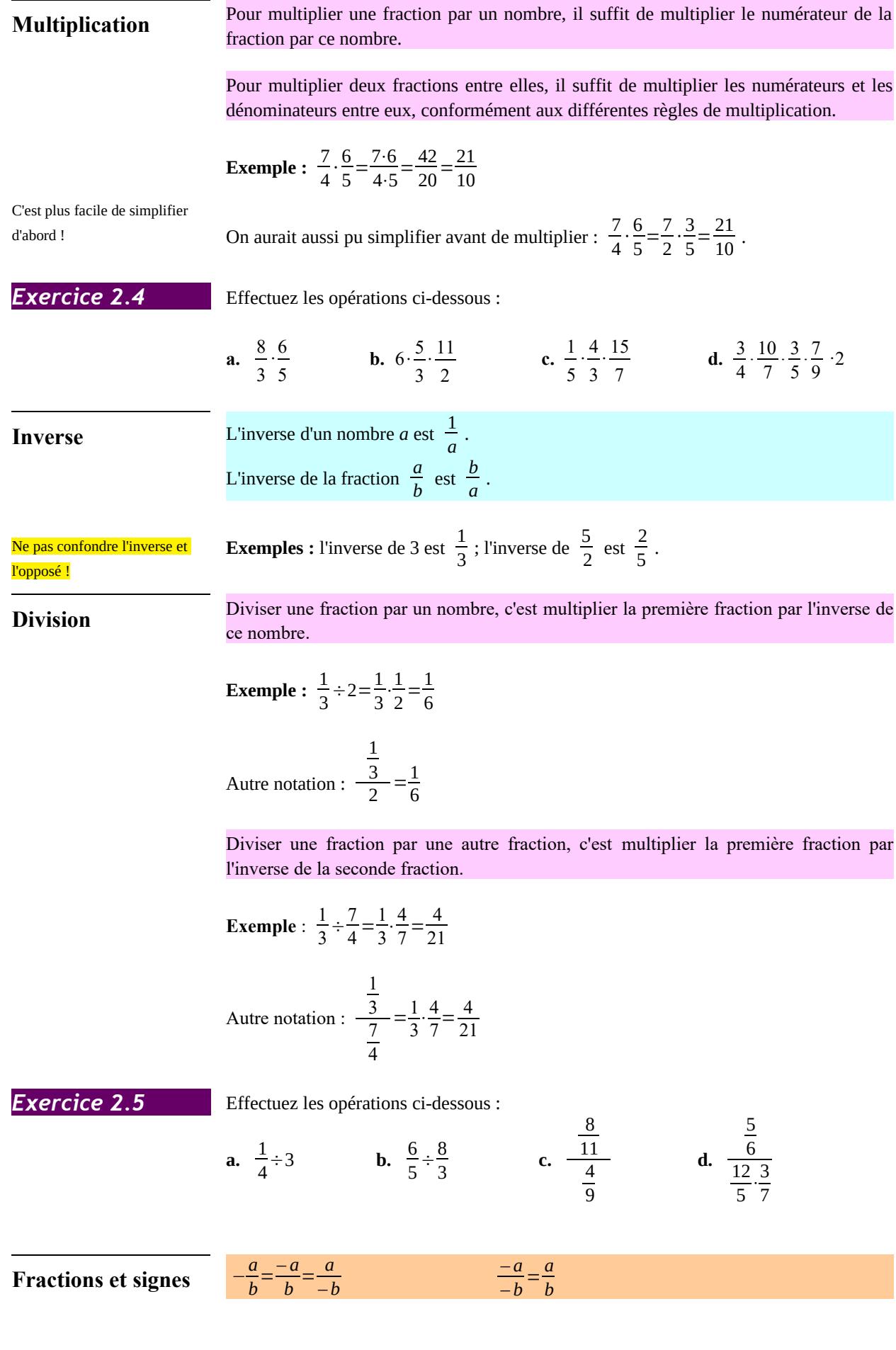

9

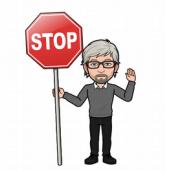

Remarquez bien que − *a*  $\frac{a}{b} \neq \frac{-a}{-b}$  $\frac{a}{-b}$ !

Par exemple,  $-\frac{2}{5}$  $\frac{2}{5} = \frac{-2}{5}$  $\frac{-2}{5} = \frac{2}{-5}$  $\frac{2}{-5}$ =-0.4, mais  $\frac{-2}{-5}$ = $\frac{2}{5}$  $\frac{2}{5}$ =0.4 !

# **2.3. De la notation décimale vers la notation fractionnaire**

périodique de 9.

### **Nombres rationnels**

Un nombre **rationnel** est un nombre réel exprimable par le quotient de deux entiers relatifs (appartenant à ℤ ), avec le dénominateur non nul. Rappelons que l'ensemble des nombres rationnels est noté Q.

Le développement décimal des nombres rationnels a la particularité d'être **périodique**, c'est-à-dire qu'il existe un suffixe constitué d'une séquence finie de chiffres se répétant continuellement. Cette séquence est appelée « période du développement décimal illimité ».

Ce développement décimal illimité est unique si on s'interdit de finir par une séquence

On verra à l'exercice 2.6 que  $0.\overline{9}...=1$ 

Par convention, on trace une barre horizontale au-dessus de la séquence périodique.

Examples: 
$$
\frac{1}{3} = 0.333333... = 0.3...
$$
  
 $\frac{2}{37} = 0.054054... = 0.\overline{054}...$   
 $\frac{115}{74} = 1.5540540... = 1.5\overline{540}...$ 

Combien faut-il de mathématiciens pour changer une ampoule ?

Il existe une méthode pour trouver la fraction correspondant à un nombre rationnel.

 $0.\bar{9}...$ 

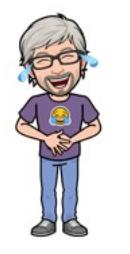

L'idée est de soustraire deux multiples de ce nombre de telle manière que la période disparaisse.

Example 1: 
$$
n=0.\overline{2}...
$$
 =  $\frac{?}{?}$   
\n
$$
10n=2.\overline{2}...
$$
\n
$$
- n=0.\overline{2}...
$$
\n
$$
9n=2
$$
 Donc  $n=\frac{2}{9}$ .  
\nExample 2:  $n=1.79\overline{54}...$  =  $\frac{?}{?}$   
\n
$$
10'000 n=17'954.\overline{54}...
$$
\n
$$
- 100 n= 179.\overline{54}...
$$
\n
$$
9'900n=17'775
$$
 Donc  $n=\frac{17'775}{9900}=\frac{79}{44}$ .

**Exercice 2.6** Écrivez sous forme d'une fraction irréductible les nombres rationnels suivants :

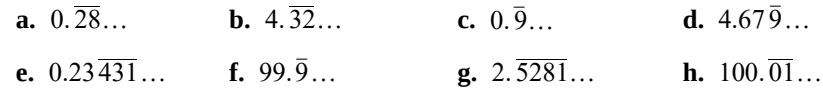

**Nombres irrationnels** Certains nombres réels ne peuvent pas s'écrire comme quotient de deux entiers. Ces nombres sont dits irrationnels et leur écriture décimale ne contient pas de période**.** Par exemple,  $\pi$  et  $\sqrt{2}$  sont irrationnels.

## **2.4. Les fractions dans la vie courante**

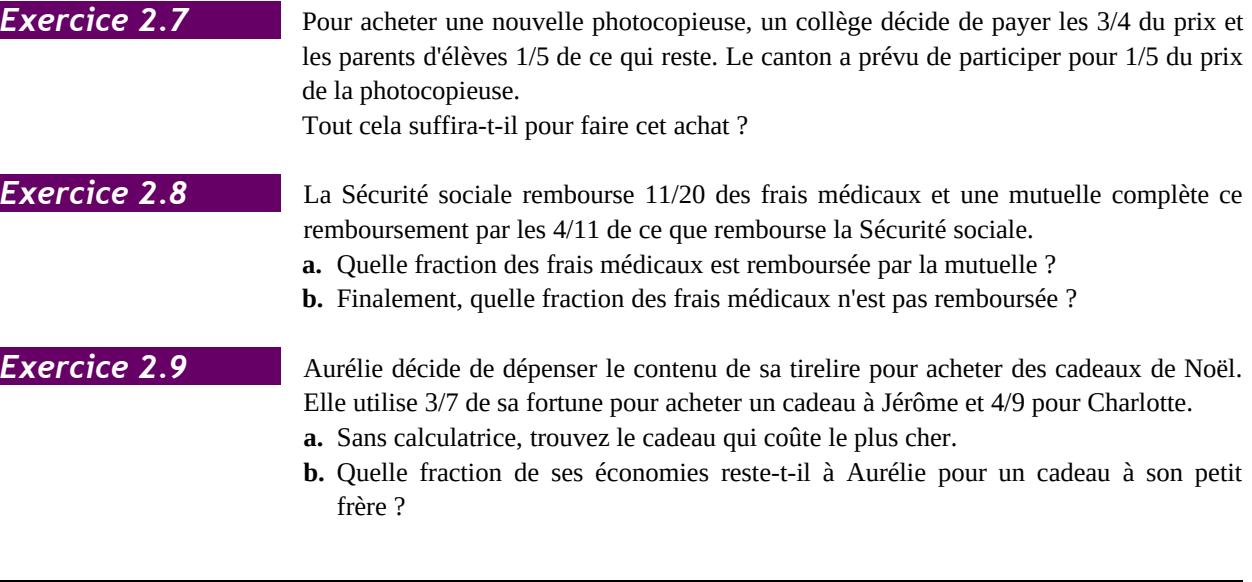

### **2.5. Pourcentages**

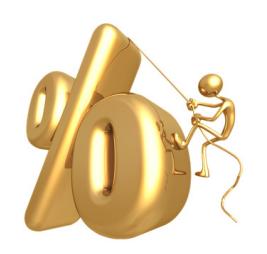

**Définition** Un **pourcentage** est une façon d'exprimer une proportion d'un ensemble. On compare une valeur particulière à une valeur de référence et on cherche à déterminer ce que vaudrait cette valeur particulière si la valeur de référence était ramenée à 100, sachant que les proportions sont respectées.

> Ainsi, si, dans une population de 400 personnes (valeur de référence), 56 d'entre elles (valeur particulière) sont blondes, on rencontrerait, si les proportions étaient respectées, dans une population de 100 personnes, 14 personnes blondes.

En effet, 
$$
\frac{56}{400} = \frac{x}{100}
$$
 d'où  $x = \frac{56 \cdot 100}{400} = 14$ .

On écrit alors que 14% d'entre elles sont blondes.

**Appliquer un pourcentage**

Si une assemblée de 120 personnes compte 15% de femmes, alors il y a 18 femmes, car  $120 \cdot \frac{15}{100}$  $\frac{15}{100}$  = 18

Le prix hors taxes d'un objet est 185 €. Le taux de TVA est de 5%. Celle-ci s'élève donc à 9.25 € car 185 ·  $\frac{5}{10}$  $\frac{5}{100}$  = 9.25.

**Pourcentage d'augmentation et de réduction**

En économie et dans les taux d'intérêt, l'étude porte sur des variations en pourcentage. On peut tout à fait décomposer le calcul en deux temps : calcul de l'augmentation ou de la réduction, puis calcul de la valeur finale en effectuant une addition ou une soustraction.

Il est préférable de voir ces augmentations ou ces réductions comme issues de l'application d'un coefficient multiplicateur qui permet de retrouver facilement une valeur de référence ou d'appliquer des augmentations successives.

Une **augmentation** de *t* % se traduit par une multiplication par  $1+\frac{t}{100}$ .

Une **diminution** de *t* % se traduit par une multiplication par  $1 - \frac{t}{100}$ .

Augmenter 35 fois de 2% revient à multiplier par 1.02<sup>35</sup>, c'est-à-dire 1.99989, soit quasiment par 2. Diminuer 35 fois de 2% revient à multiplier par 0.98<sup>35</sup>, c'est-à-dire à diviser par 2.028, soit un peu plus de 2.

### **Retrouver la valeur de référence**  Dans une assemblée, il y a 36 femmes. Elles représentent 30% de l'assemblée. Donc l'assemblée est formée de 120 individus car  $\frac{36}{0.3}$ =120 (0.3 = 30%).

Pour retrouver la valeur de référence, il suffit de diviser la valeur finale par le coefficient multiplicateur.

Exemple : après une solde de 15%, le prix d'un objet n'est plus que de 34 €. Le prix initial de l'objet était de 40 € car :

• la réduction correspond à une multiplication par  $1-\frac{15}{100}$  $\frac{15}{100} = \frac{85}{100} = 0.85$ 

• 0.85 
$$
x=34
$$
 d'où  $x=\frac{34}{0.85}=40$ 

On peut être amené à multiplier entre eux des pourcentages. C'est le cas par exemple pour calculer des pourcentages de pourcentage.

Dans une assemblée, il y a 36% de femmes et 25% de ces femmes sont âgées de plus de 50 ans. Il y a donc 9% de femmes âgées de plus de 50 ans, car  $\frac{25}{100} \cdot \frac{36}{100}$  $\frac{36}{100} = \frac{9}{100}.$ 

# **Dangers et pièges Pourcentage et point**

Quand une population partielle est passée de 10% à 12%, il est délicat de parler de l'augmentation. Une erreur fréquente est de dire que la population a augmenté de 2%. En effet, en supposant que la population de référence soit de 100 individus et ne change pas entre la première et la seconde mesure, la population partielle passerait de 10 individus à 12 individus, soit une multiplication par 1.2 c'est-à-dire une augmentation de 20%.

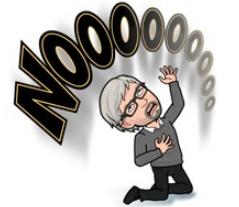

**Pourcentage de pourcentage**

> Or, il est parfois utile de chiffrer cette variation. Si le premier pourcentage est 10%, et le second 12%, on parlera d'une augmentation de 2 points.

### **Pourcentages composés**

Lors de hausses et de baisses successives, la tentation est grande d'ajouter et soustraire les pourcentages d'augmentation. C'est une erreur.

Il est tentant de penser qu'une augmentation de 10% suivie d'une baisse de 10% ramène à la valeur initiale. Mais ces pourcentages ne correspondent pas à la même population de référence. En reprenant la technique du coefficient multiplicateur et en l'appliquant à une quantité *Q*, on s'aperçoit que les 10% d'augmentation reviennent à multiplier la quantité *Q* par 1.1 et que la réduction, s'appliquant à 1.1·*Q*, revient à multiplier cette quantité par 0.9. Or, 0.9·1.1·*Q* = 0.99·*Q*, ce qui correspond à une baisse de 1%.

- **Exercice 2.10** Un sweat-shirt qui valait 35 € est vendu en solde 29,75 €.
	- **a.** Calculez le montant de la réduction.
	- **b.** Quel pourcentage du prix de départ cela représente-t-il ?

**Exercice 2.11** En moyenne, le cerveau représente environ 2% de la masse du corps humain. Quelle est la masse du cerveau d'une personne pesant 53 kg ?

**Exercice 2.12** Jean a acheté une voiture neuve valant 15'000 euros. La première année, les modèles

- perdent 30% de leur valeur.
- **a.** Combien Jean pourra-t-il espérer revendre son véhicule au bout d'un an ?
- **b.** La deuxième année, et les suivantes, les modèles perdent 25% de leur valeur par rapport à l'année précédente. Que vaudra alors la voiture de Jean au bout de 4 ans ?

**Exercice 2.13** Hier, le prix du gasoil était de 0,86 €/litre. Il y a deux semaines, il était de 0,92 €/litre. **a.** De quel pourcentage le prix du gasoil a-t-il diminué ?

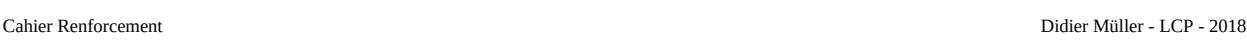

**b.** Quel sera le prix du gasoil s'il diminue cette fois de 5% ? **Exercice 2.14** Dans un pays, l'inflation atteint 6% par mois. Quel est le taux d'inflation annuel ?

**Exercice 2.15** 25% des filles et 50% des garçons d'une école assistent à une partie de football. Si 48% des élèves de l'école sont des filles, quel est le pourcentage des élèves qui ont assisté à la partie ?

**Exercice 2.16** Un étudiant suisse achète en France un ordinateur dont le prix est de 1830 € TTC. Le vendeur lui indique que les ordinateurs supportent une taxe de 19.6% en France sur le prix hors taxe. Cette TVA, qui est comprise dans le prix, lui sera remboursée s'il exporte son ordinateur vers la Suisse.

À combien se montera le remboursement de la TVA ?

*Exercice 2.17* Un concombre est constitué de 99% d'eau. On le laisse une nuit à l'air libre et il perd la moitié de son eau. Calculez le nouveau pourcentage d'eau du concombre.

**Exercice 2.18** Expliquez cette publicité.

**Exercice 2.19** En France, les règles d'étiquetage du fromage ont été modifiées en 2007.

La teneur en matière grasse est maintenant exprimée par rapport au poids total (eau comprise), alors qu'avant 2007, elle était exprimée en pourcentage par rapport à la matière sèche (autrement dit, la matière fromagère restant après avoir extrait toute l'eau naturellement présente dans le fromage).

- 1. Vous consommez aujourd'hui 30 g d'un fromage étiqueté « 20% de matière grasse ». Combien avez-vous consommé de matière grasse ?
- 2. En 2006, un fromage blanc était étiqueté « 40% matière grasse ». Ce fromage blanc avait une teneur moyenne en eau de 82%. En consommant 100 g de ce fromage, quelle quantité de matière grasse auriez-vous consommée ? Calculez la teneur en matière grasse affichée actuellement sur l'étiquette de ce fromage.
- 3. Un fromage de type camembert est actuellement étiqueté « 20,7% de matière grasse ». Sa teneur moyenne en eau est de 54%. Quelle aurait été la teneur en matière grasse affichée avant 2007 sur ce fromage ?
- 4. Un fromage de type emmental porte les deux mentions « 45% de matière grasse sur matière sèche » et « 28% de matière grasse sur produit fini ». Calculez la teneur moyenne en eau.

# **2.6 Ce qu'il faut absolument savoir**

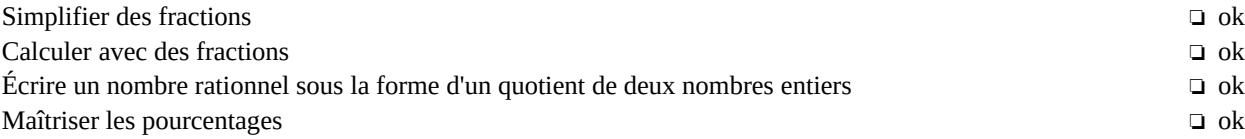

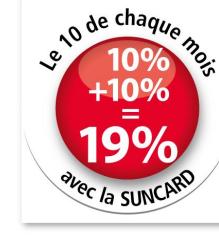

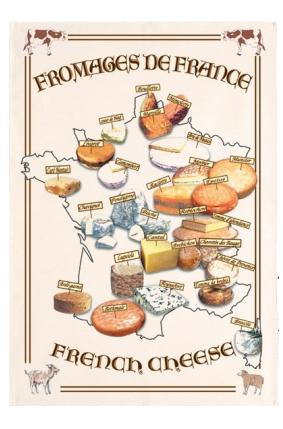